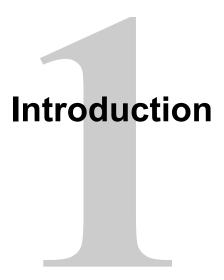

# **Lesson Objectives**

After completing this lesson, you should be able to do the following:

- Discuss the goals of the course
- Identify the available environments that can be used in this course
- Describe the database schema and tables that are used in the course
- Describe the salient features of Oracle Cloud 12c
- List the available documentation and resources

# Lesson Agenda

- Course objectives and course agenda
- The schema and appendixes used in this course and the available PL/SQL development environments in this course
- Overview of Oracle Database 12c and related products
- Oracle documentation and additional resources

## **Course Objectives**

After completing this course, you should be able to do the following:

- Create, execute, and maintain:
  - Procedures and functions
  - Package constructs
  - Database triggers
- Manage PL/SQL subprograms and triggers
- Use a subset of Oracle-supplied packages to generate screen and file output
- Identify various techniques that impact your PL/SQL code design considerations
- Use the PL/SQL compiler and manage dependencies

## **Suggested Course Agenda**

### **Day 1:**

- Lesson 1: Introduction
- Lesson 2: Creating Procedures
- Lesson 3: Creating Functions and Debugging Subprograms
- Lesson 4: Creating Packages

### **Day 2:**

- Lesson 5: Working with Packages
- Lesson 6: Using Oracle-Supplied Packages in Application Development
- Lesson 7: Using Dynamic SQL
- Lesson 8: Design Considerations for PL/SQL Code

## **Suggested Course Agenda**

#### **Day 3:**

- Lesson 9: Creating Triggers
- Lesson 10: Creating Compound, DDL, and Event Database Triggers
- Lesson 11: Using the PL/SQL Compiler
- Lesson 12: Managing Dependencies

# Lesson Agenda

- Course objectives and course agenda
- The schema and appendixes used in this course and the available PL/SQL development environments in this course
- Overview of Oracle Database 12c and related products
- Oracle documentation and additional resources

# The Human Resources (HR) Schema That Is Used in This Course

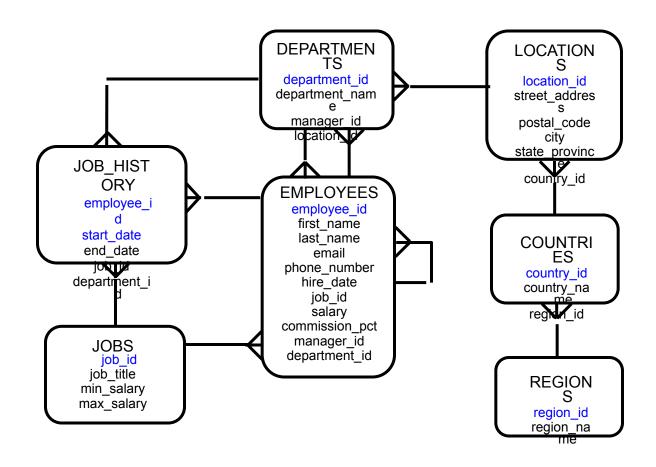

#### **Class Account Information**

- Cloned HR account IDs are set up for you.
- Your account IDs are ora61 or ora62.
- The password matches your account ID.
- Each machine has its own database installed.
- The instructor has a separate machine.

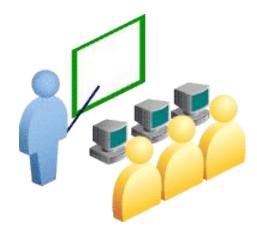

## **Appendixes Used in This Course**

- Appendix A: Table Descriptions
- Appendix B: Using SQL Developer
- Appendix C: Using SQL\*Plus
- Appendix D: REF Cursors
- Appendix E: Commonly Used SQL Commands
- Appendix F: Managing PL/SQL Code
- Appendix G: Review of PL/SQL
- Appendix H: Studies for Implementing Triggers
- Appendix I: Using the DBMS\_SCHEDULER
   and HTP Packages

# **PL/SQL** Development Environments

This course setup provides the following tools for developing PL/SQL code:

- Oracle SQL Developer (used in this course)
- Oracle SQL\*Plus

## What Is Oracle SQL Developer?

- Oracle SQL Developer is a free graphical tool that enhances productivity and simplifies database development tasks.
- You can connect to any target Oracle database schema using standard Oracle database authentication.
- You use SQL Developer in this course.
- Appendix B contains details about using SQL Developer.

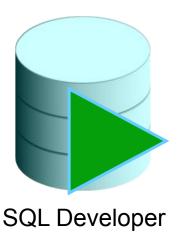

## Coding PL/SQL in SQL\*Plus

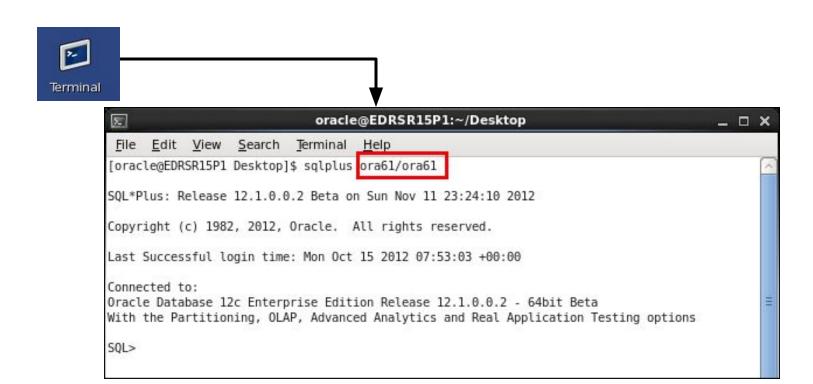

# **Enabling Output of a PL/SQL Block**

 To enable output in SQL Developer, execute the following command before running the PL/SQL block:

```
SET SERVEROUTPUT ON;
```

- 2. Use the predefined DBMS\_OUTPUT Oracle package and its procedure to display the output as follows:
  - DBMS\_OUTPUT.PUT\_LINE

```
DBMS_OUTPUT.PUT_LINE('The First Name of the
Employee is ' || v_fname);
. . .
```

# Lesson Agenda

- Course objectives and course agenda
- The schema and appendices used in this course and the available PL/SQL development environments in this course
- Overview of Oracle Database 12c and related products
- Oracle documentation and additional resources

#### **Oracle Cloud**

The Oracle Cloud is an enterprise cloud for business. It consists of many different services that share some common characteristics:

- On-demand self-service
- Resource pooling
- Rapid elasticity
- Measured service
- Broad network access

www.cloud.oracle.com

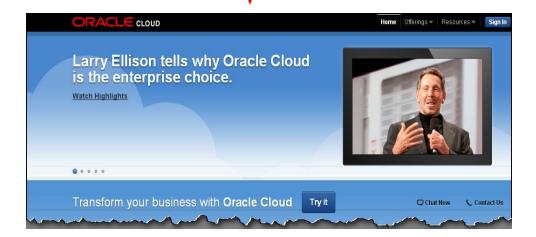

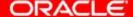

#### **Oracle Cloud Services**

### Oracle Cloud provides three types of services:

- Software as a Service (SaaS)
- Platform as a Service (PaaS)
- Infrastructure as a Service (laaS)

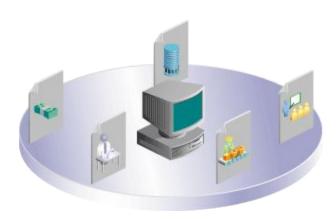

# **Cloud Deployment Models**

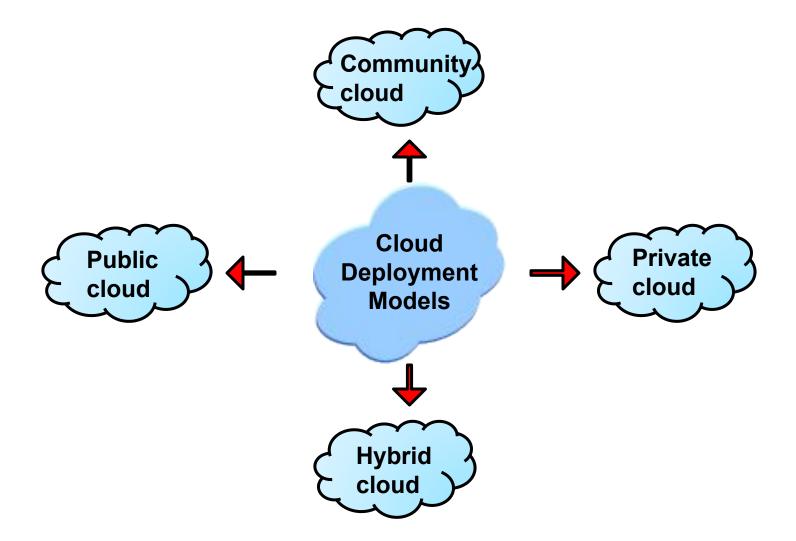

# Lesson Agenda

- Course objectives and course agenda
- The schema and appendices used in this course and the available PL/SQL development environments in this course
- Overview of Oracle Database 12c and related products
- Oracle documentation and additional resources

## Oracle SQL and PL/SQL Documentation

- Oracle Database New Features Guide
- Oracle Database Advanced Application Developer's Guide
- Oracle Database PL/SQL Language Reference
- Oracle Database Reference
- Oracle Database SQL Language Reference
- Oracle Database Concepts
- Oracle Database PL/SQL Packages and Types Reference
- Oracle Database SQL Developer User's Guide

#### **Additional Resources**

For additional information about the new Oracle SQL and PL/SQL new features, refer to the following:

- Oracle Database: New Features Selfstudy
- Oracle by Example (OBE) series:
  - http://apex.oracle.com/pls/apex/f?p=44785:2:0:FORCE\_QUERY::2,RIR ,%20%20CIR:P2\_PRODUCT\_ID,P2\_PRODUCT\_ID2:2011,3127
- What's New in PL/SQL in Oracle Database on the Oracle Technology Network (OTN):
  - http://www.oracle.com/technetwork/database/features/plsql/index.html
- Access the online SQL Developer Home Page and SQL Developer tutorial available at:
  - http://www.oracle.com/technology/products/database/sql\_developer/ind ex.html
  - http://download.oracle.com/oll/tutorials/SQLDeveloper/index.htm

## **Summary**

In this lesson, you should have learned how to:

- Discuss the goals of the course
- Identify the available environments that can be used in this course
- Describe the database schema and tables that are used in the course
- List the available documentation and resources

## **Practice 1 Overview: Getting Started**

### This practice covers the following topics:

- Reviewing the available SQL Developer resources
- Starting SQL Developer and creating a new database connection and browsing your schema tables
- Setting some SQL Developer preferences
- Executing SQL statements and an anonymous PL/SQL block using SQL Worksheet
- Accessing and bookmarking the Oracle Database documentation and other useful websites